As edited by: John A. Love, III {Washington Apple Pi Users' Group}

**\***

- c = class variable
- p = protected variable

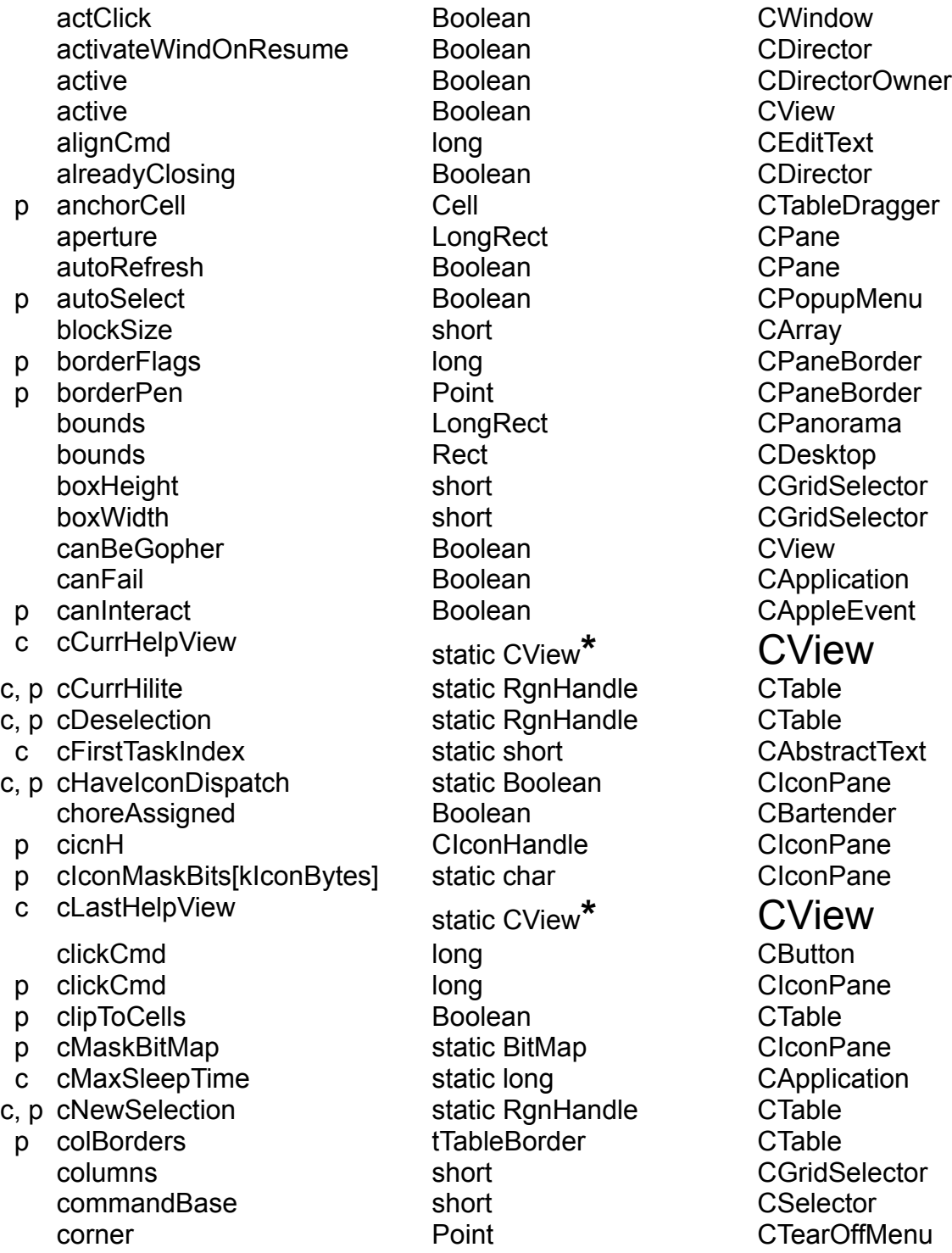

**\***

c cPageArea static Rect CPane <sup>c</sup> cPreparedView static CView**\*** CView criticalBalance Size Size CApplication p currentStation CRadioControl\* p dblClickCmd long long CTable defaultBorderPen short Short CDLOGDialog p defaultBtn CButton \* p defaultValue long long contegerText p defColWidth short short CTable p defRowHeight short short CTable p deleted tTextRange CTextEditTask p deletedStyles StScrpHandle CStyleTEEditTask dirID dirion control of the control of the control of the control of the control of the control of the control of the control of the control of the control of the control of the control of the control of the control of the dirty **Boolean** CDocument p dismissCmd long long CDialogDirector p doClip Boolean Boolean CTextEditTask p doShadow Boolean Boolean CPaneBorder p doText and Boolean CTextEditTask p drawActiveBorder Boolean CTable p drawOrder tTblDrawOrder CTable p editable Boolean Boolean CAbstractText p editCmd **in the long contract of the CTextEditTask** editTextFont short short CDLOGDialog editTextSize short short CDLOGDialog elementSize long long CArray p errCode OSErr CAppleEvent p eventClass DescType CAppleEvent p eventID DescType CAppleEvent p fExtend Boolean CTableDragger p fFirstWasSelected Boolean CTableDragger p firstSelection short short CPopupMenu p fixedLineHeights Boolean CAbstractText floating Boolean CWindow p fontAscent short short CStdPopupPane p fontInfo FontInfo CTable forceMBarUpdate Boolean CBartender frame **LongRect** CPane p fSelectRects **Boolean** Boolean CTableDragger p fUseSense Boolean CTableDragger gridOn Boolean CGridSelector header Handle CPictFile header **Handle** CPNTGFile height short short CPane helpResID short short CWindow

**\*** CRadioGroupPan e **\*** CDialog

helpResIndex short Short CView hEncl and long long contracts contract the contract of the contract of the contract of the contract of the contract of the contract of the contract of the contract of the contract of the contract of the contract of the con hExtent long long CScrollPane

**\***

p hiliteRect **Rect** Rect **CStdPopupPane** hitems **Handle** CArray hLocation short short CDecorator hOrigin long long companies and companies and companies and companies and companies and companies and companies hOverlap short short CScrollPane p hRuns tRunHndl CRunArray hScale short short CPanorama hSizing SizingOption CPane hSpan short Short CScrollPane hStep short short CScrollPane hUnit short Short CScrollPane p iconID short short CIconPane p icon[klconBytes] char char CIconPane ID CView p idleProc IdleProcPtr CAppleEvent inCriticalOperation Boolean CApplication p indent **Point** Point CTable index short CDecorator p inserted tTextRange CTextEditTask p insertedStyles StScrpHandle CStyleTEEditTask isColor **Boolean** Boolean CWindow isModal Boolean CWindow p isRequired Boolean Boolean CDialogText isResPicture Boolean CPicture p itemCount long long CRunArray items LongHandle CCluster p itsArray CArray\* itsBitMap **CBitMap\*** itsBorder CPaneBorder p itsCols CRunArray\* itsContents **CPanorama\*** p itsDependents CList\* itsDirectors CList\* itsDocument CDocument itsEnclosure CView\* itsEnvironment CEnvironment\* itsFile CFile itsFloats CList itsGopher CBureaucrat\* itsHorizSBar CScrollBar\* itsIdleChores CList\* itsLastTask CTask itsMainPane CPane

p itsMenu cPopupMenu\*

**\*** CArrayPane **\*** CBitMapPane **\*** CPane **\*** CTable **\*** CClipboard **\*** CCollaborator **\*** CDirectorOwner **\*** CPrinter **\*** CView **\*** CPane **\*** CDocument **\*** CFWDesktop **\*** CDirector **\*** CScrollPane **\*** CApplication **\*** CPane **\*** CDocument **\*** CPopupPane

itsPane CPane itsPane CPane itsPanorama CPanorama\* **\*** itsPanorama CPanorama p itsPopupBox CPane\* itsPrinter CPrinter\* p itsProviders CList\* p itsRows CRunArray\* itsScrollPane CScrollPane itsScrollPane CScrollPane\* p itsSelection RgnHandle CTable itsSizeBox CSizeBox itsStripHeights CRunArray\* itsStripWidths CRunArray\* itsSubviews CList\* itsSupervisor CBureaucrat\* p itsTable CTable\* p itsTextPane CAbstractText\* p itsTextPane CAbstractText\* itsUrgentChores CCluster\* itsVertSBar CScrollBar\* itsWindow CWindow itsWindows CList\* p lastCmd long long cPopupMenu p lastFontCmd long long CAbstractText p lastFontNum short short CAbstractText p lastSizeCmd long CAbstractText lastTask CTask p lastTextSize short CAbstractText p lineWidth short short CAbstractText macBitMap BitMap\* p macMenu MenuHandle CPopupMenu

itsSwitchboard CSwitchBoard\* itsTearOffMenu CTearOffMenu\* itsTearOffMenu CTearOffMenu\* itsTypingTask CTextEditTask\* lastScrapCount short short CClipboard location **Point** Point CWindow lockChanges Boolean CArray macControl ControlHandle CControl macPicture **PicHandle** PicHandle CPicture macPort GrafPtr GrafPtr CBitMap macPort GrafPtr GrammacPort CView macPrintPort TPPrPort CPrinter macTE TEHandle CEditText p macTE TEHandle CStyleTEStyleTask

**\*** CPaneMDEF **\*** CTearOffMenu **\*** CDialog

**\*** CScrollPane **\*** CStdPopupPane **\*** CDocument **\*** CCollaborator **\*** CTable **\*** CClipboard **\*** CPanorama **\*** CScrollPane **\*** CPrinter **\*** CPrinter **\*** CView **\*** CBureaucrat **\*** CApplication **\*** CTableDragger **\*** CPaneMDEF **\*** CTearChore **\*** CTextEditTask **\*** CTextStyleTask **\*** CAbstractText **\*** CApplication **\*** CScrollPane **\*** CDirector **\*** CDesktop **\*** CDocument **\*** CBitMap p macTE TEHandle CStyleTEEditTask

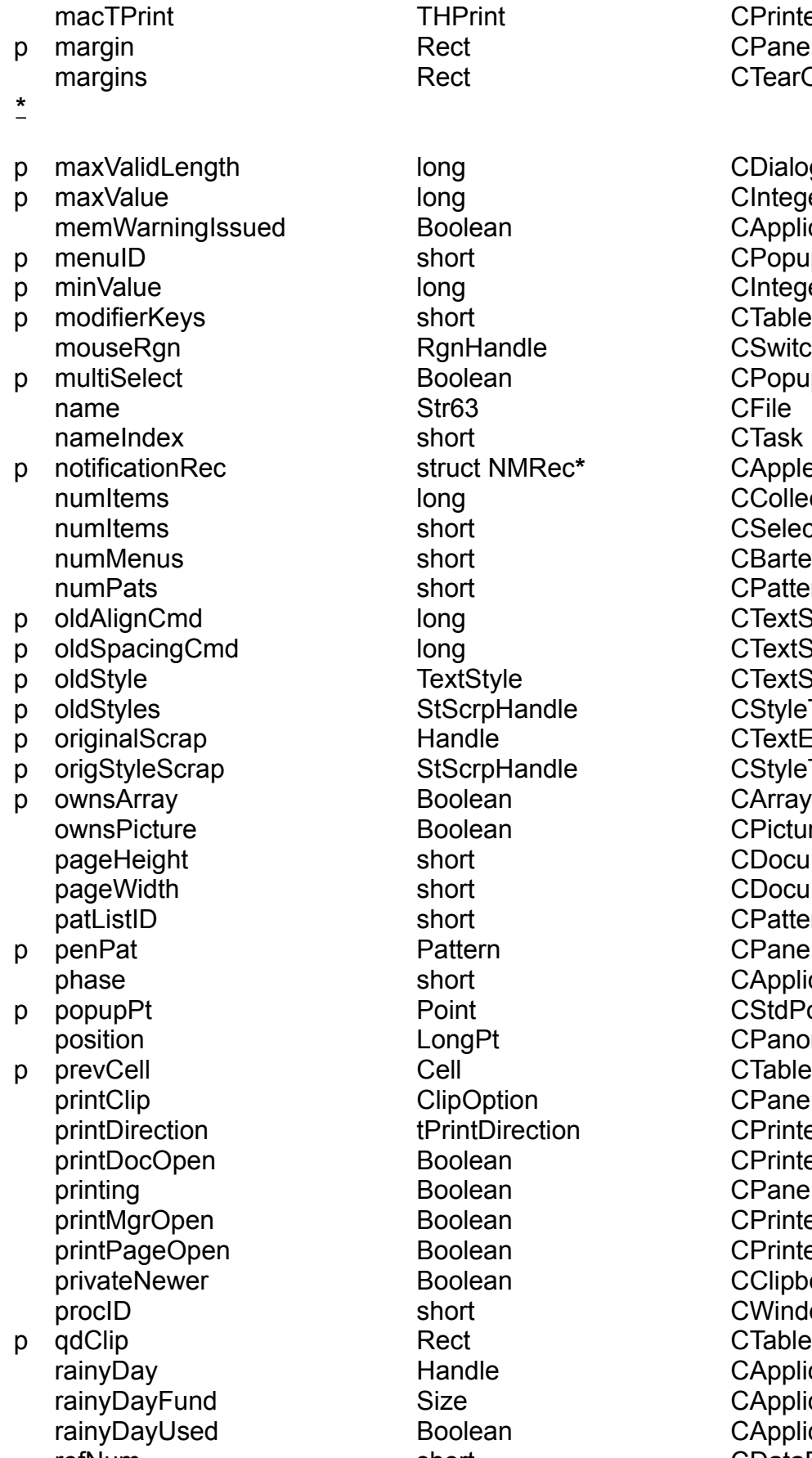

**Proprietal CDialogText Port is a maximum contract contract contract contract contract contract contract contract contract contract contract contract contract contract contract contract contract contract contract contract contract contract contr** ed Boolean CApplication **Port is a minimal contract contract contract contract contract contract contract contract contract contract contract contract contract contract contract contract contract contract contract contract contract contract contr** struct NMRec\* long CCollection short CSelector short CBartender short CPatternGrid **Boolean CArrayPane** Boolean CPicture short CDocument short CDocument short CPatternGrid Pattern CPaneBorder short CApplication LongPt CPanorama ClipOption CPane printDirection tPrintDirection CPrinter **Boolean** CPrinter Boolean CPane **Boolean** CPrinter **Boolean** CPrinter Boolean CClipboard short CWindow **Fraudle CApplication Size CApplication Roolean CApplication** refNum short Short CDataFile

THPrint CPrinter **Rect** CPaneBorder Rect **CTearOffMenu** 

short CPopupMenu short **CTableDragger** RgnHandle CSwitchboard Boolean CPopupMenu **\*** CAppleEvent **Political intervalse CTextStyleTask Political conditions of the CTextStyleTask** TextStyle **CTextStyleTask** StScrpHandle CStyleTEStyleTask **Pandle CTextEditTask** StScrpHandle CStyleTEEditTask Point **Point CStdPopupPane Cell** Cell CTableDragger

refNum short CResFile p roundDiameter Point Point CPaneBorder rowBorders **tTableBorder** CTable **\*** p scrollable **Boolean** Boolean CDialog p selectionFlags and long contact CTable p selectionFlags and long long control control of the selectionFlags and long control of the selection of the selection of the selection of the selection of the selection of the selection of the selection of the selection p shadowOffset **Point** Point CPaneBorder p shadowPen Point Point CPaneBorder p showRangeOnErr Boolean CIntegerText p sicnPt **Point** Point CStdPopupPane p stillTyping Boolean Boolean CTextEditTask p stylable Boolean CAbstractText p styleAttribute short short CTextStyleTask p styleCmd **in the long contract of the styleTask** contract of the styleTask p tableBounds **Rect** Rect **Rect** Rect **CTable** p textFont short short Short CStdPopupPane

- 
- 
- 

rows short complete the short complete control of the control of the control of the control of the control of the control of the control of the control of the control of the control of the control of the control of the con running Boolean CApplication saveBitMap BitMap BitMap CBitMap saveClip **RgnHandle** CPaneMDEF savedResFile short short CPrinter savePort GrafPtr GrafPtr CBitMap savePort **GrafPtr** GrafPtr CPaneMDEF savePosition **Canonical LongPt** CPanorama scaled **Boolean** Boolean CPicture selection short Short CSelector sfFileFilter FileFilterProcPtr CApplication sfFileTypes SFTypeList CApplication sfGetDLOGFilter ModalFilterProcPtr CApplication sfGetDLOGHook DlgHookProcPtr CApplication sfGetDLOGid short Short CApplication sfNumTypes short Short CApplication sizeRect **Rect** Rect **CWindow** slots and contract the long contract contract contract contract contract contract contract contract contract contract contract contract contract contract contract contract contract contract contract contract contract contr spacingCmd long long CEditText staticTextFont short short CDLOGDialog staticTextSize short short CDLOGDialog tempAllocation Size CApplication textInfo TextInfoRec CTextEnvirons theCharacters Handle CCharGrid p theEvent **AppleEvent** AppleEvent CAppleEvent theLength **long** long cClipboard theMenus MenuEntryH CBartender

p selEnd long long CStyleTEStyleTask p selStart long long CStyleTEStyleTask p textSize short short CStdPopupPane p textStyle short short cStdPopupPane

theOffset long long cClipboard theOrientation Orientation CScrollBar thePatterns short<sup>\*\*</sup> short<sup>\*\*</sup> CPatternGrid **\***p theRefCon long long cAppleEvent p theReply **AppleEvent** AppleEvent CAppleEvent theThumbFunc VoidFunc VoidFunc CScrollBar p titleWidth short short CStdPopupPane toolboxBalance Size Size CApplication topFloat CWindow\* p topLeftIndent Point Point CTable topWindow CWindow p typingEvent EventRecord CTextEditTask undone Boolean CDocument undone Boolean Boolean CTask unhandledTask CTask\* urgentsToDo Boolean CApplication useSICN Boolean Boolean CSizeBox usingLongCoord Boolean CView usingTemporary Boolean CArray p validateOnResign Boolean CDialogText vEncl  $\sim$  long long CPane vExtent long long CScrollPane visible **Boolean** Boolean CView vLocation short short CDecorator volNum short Short CFile vOrigin and CPane vOverlap short Short CScrollPane vScale short short CPanorama vSizing SizingOption CPane vSpan short Short CScrollPane vStep short cScrollPane vUnit vulnit short short CScrollPane wantsClicks Boolean CView wCount short short CDecorator wHeight short short CDecorator p wholeLines Boolean CAbstractText width short short CPane windowVisible Boolean Boolean CClipboard wWidth short short CDecorator

xferMode short Short CBitMap

**\*** CFWDesktop **\*** CDesktop **\*** CApplication